## A K T U A L I Z A C J A

## "Planu zrównoważonego rozwoju publicznego transportu zbiorowego dla Powiatu Stalowowolskiego i Powiatu Niżańskiego"

W "Planie zrównoważonego rozwoju publicznego transportu zbiorowego dla Powiatu Stalowowolskiego i Powiatu Niżańskiego" stanowiącym załącznik do Uchwały Nr XVII/127/2016 Rady Powiatu Stalowowolskiego z dnia 25 kwietnia 2016 r. w sprawie aktualizacji "Planu zrównoważonego rozwoju publicznego transportu zbiorowego dla Powiatu Stalowowolskiego" (Dz. Urz. Woj. Podkarpackiego z 2016 r. poz. 1520) wprowadza się następujące zmiany:

1) Rozdział 3 pkt 3.2. otrzymuje nowe brzmienie:

## "3.2. Sieć komunikacyjna, na której jest planowane wykonywanie przewozów o charakterze użyteczności publicznej

Powiat Stalowowolski, jako organizator przewozów na obszarze objętym planem, planuje dążyć do kompleksowego zaspokajania potrzeb przewozowych mieszkańców obszaru objętego planem, a po uruchomieniu przewozów o charakterze użyteczności publicznej do optymalnego prowadzenia przewozów pasażerskich na liniach komunikacyjnych o adekwatnych do potrzeb przewozowych parametrach obsługi. Zmiany, nowe linie i trasy komunikacyjne planowane będą z uwzględnieniem wytycznych nakreślonych przez gminne studia uwarunkowań i kierunków zagospodarowania przestrzennego. Czynniki wpływające na zmiany i kierunki natężenia ruchu pasażerskiego związane są przed wszystkim z:

- rozwojem przestrzennym obszaru,
- zmianami liczby mieszkańców i gęstości zaludnienia obszaru Powiatów,
- zmianami społeczno-gospodarczymi.

Celem zmian wprowadzanych na sieci komunikacyjnej organizowanej przez Powiat Stalowowolski będzie zabezpieczenie realizacji podstawowych potrzeb mieszkańców, ze szczególnym uwzględnieniem osób nie mogących samodzielnie korzystać z transportu indywidualnego, a także zwiększenie popytu na usługi w przewozach pasażerskich a w konsekwencji podniesienie atrakcyjności oferty przewozowej.

Planowana sieć komunikacyjna składa się z połączeń w dwóch wariantach:

a) wariant podstawowy - zawiera połączenia obejmujące swym przebiegiem obszar Powiatu Stalowowolskiego oraz Powiatu Niżańskiego.

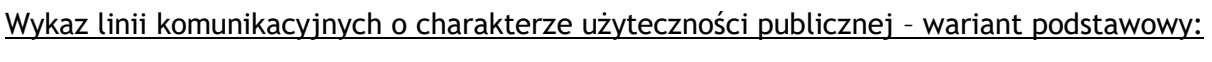

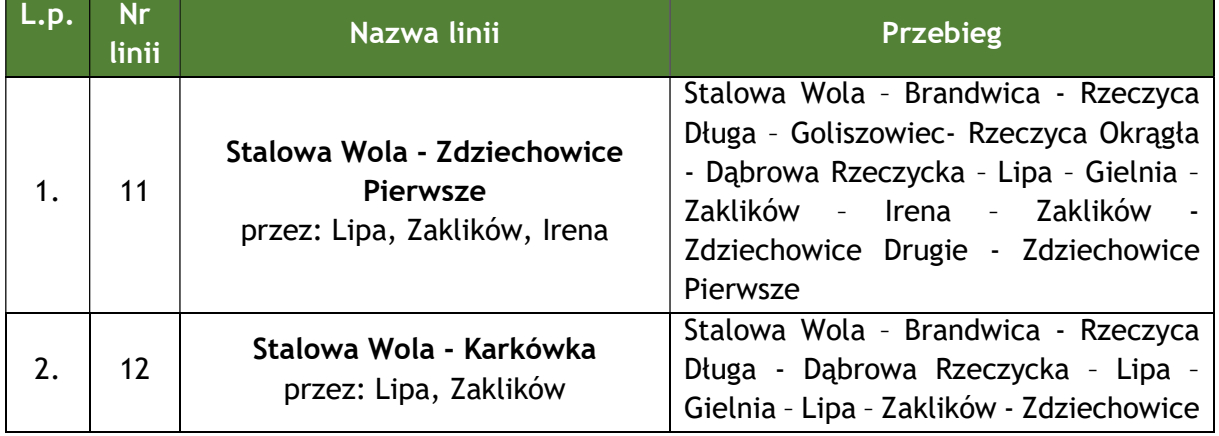

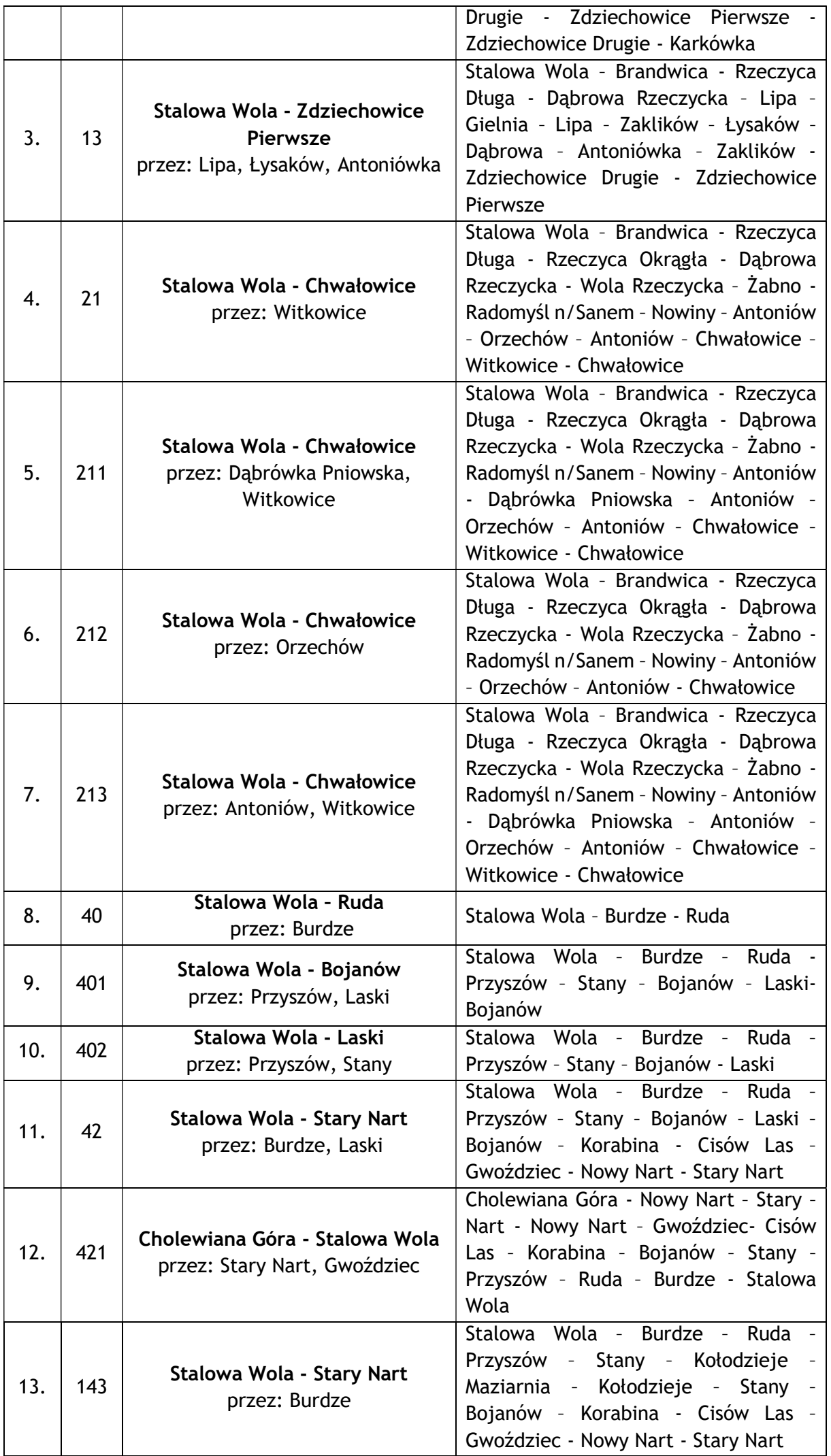

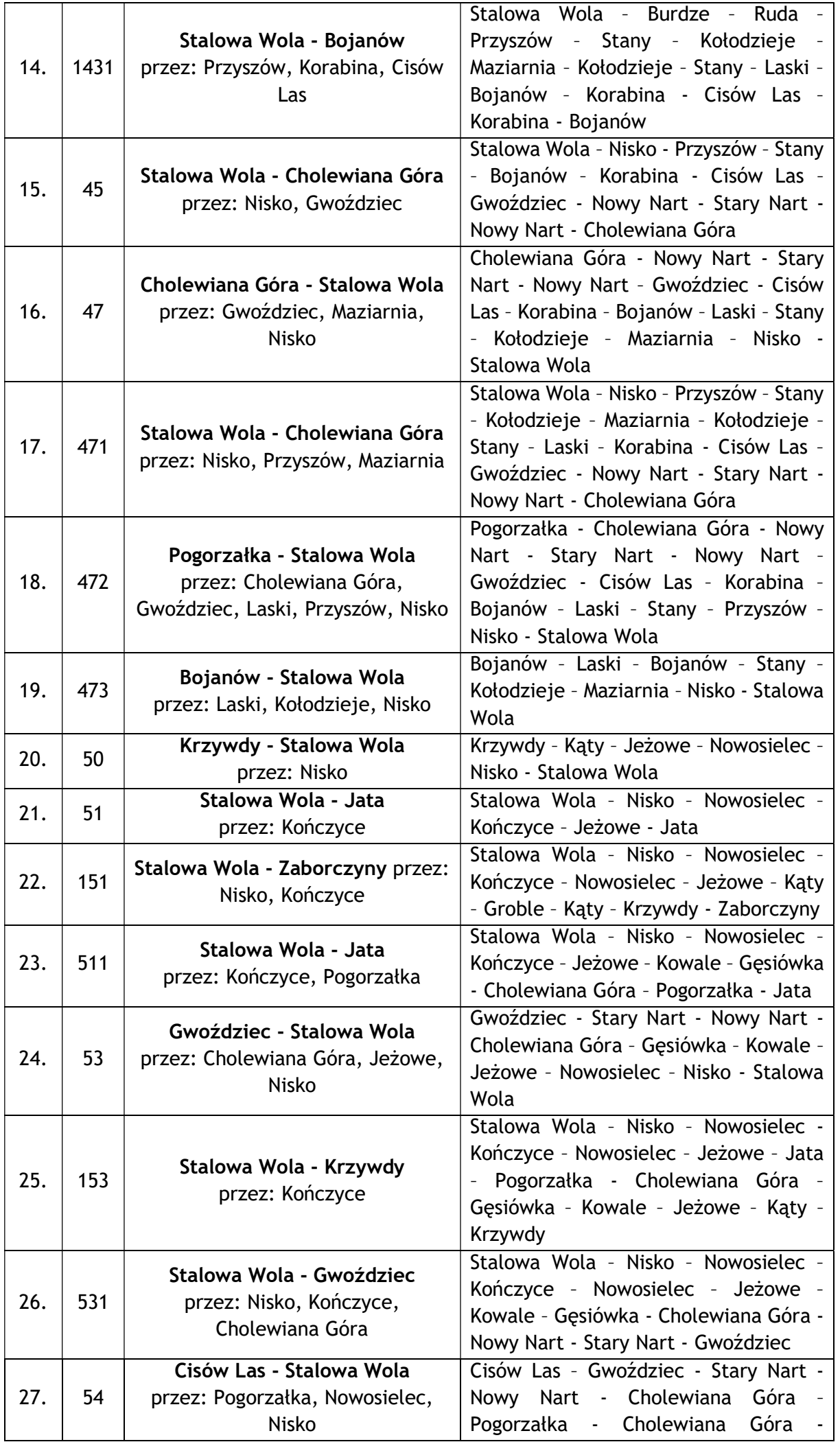

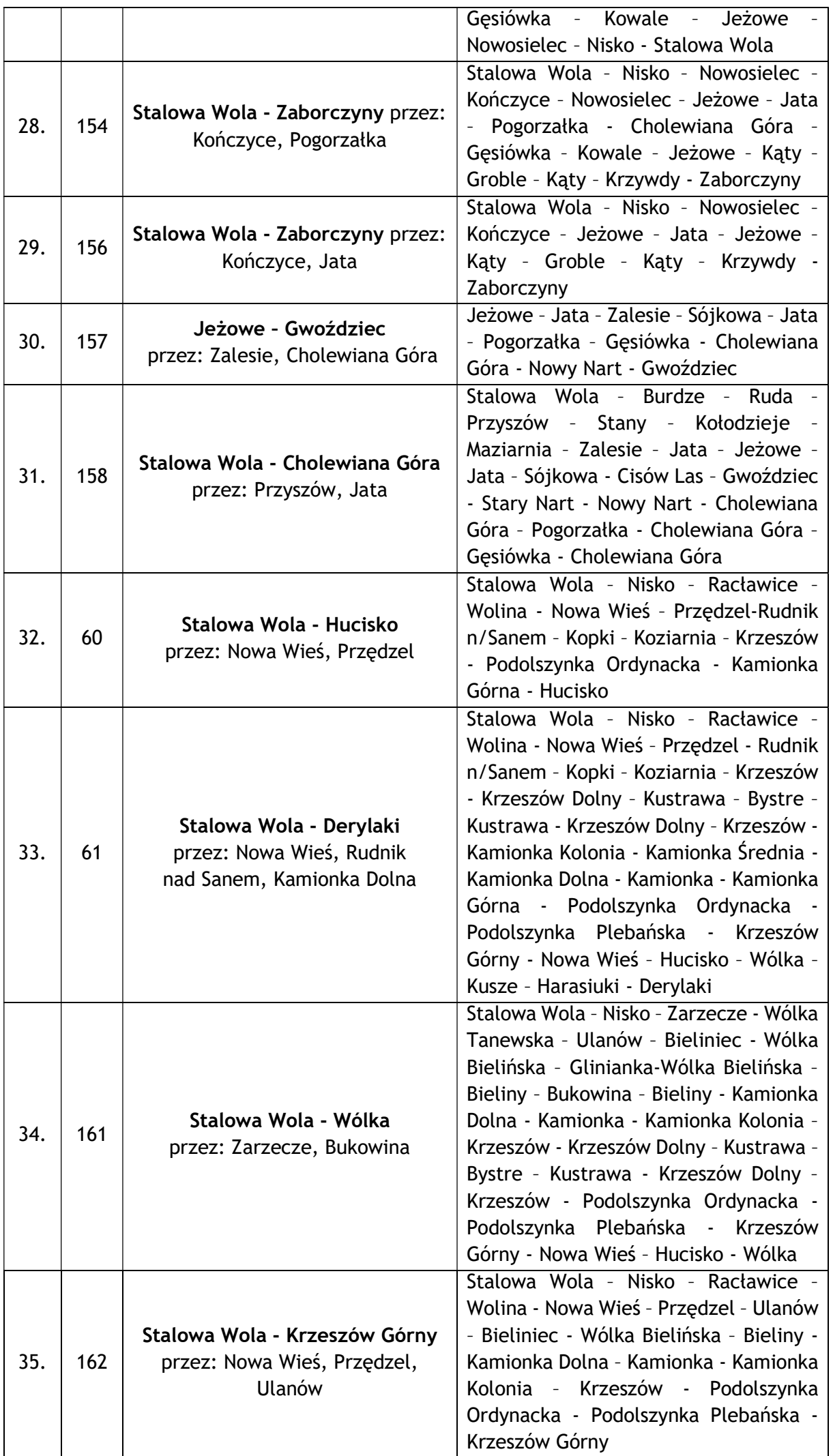

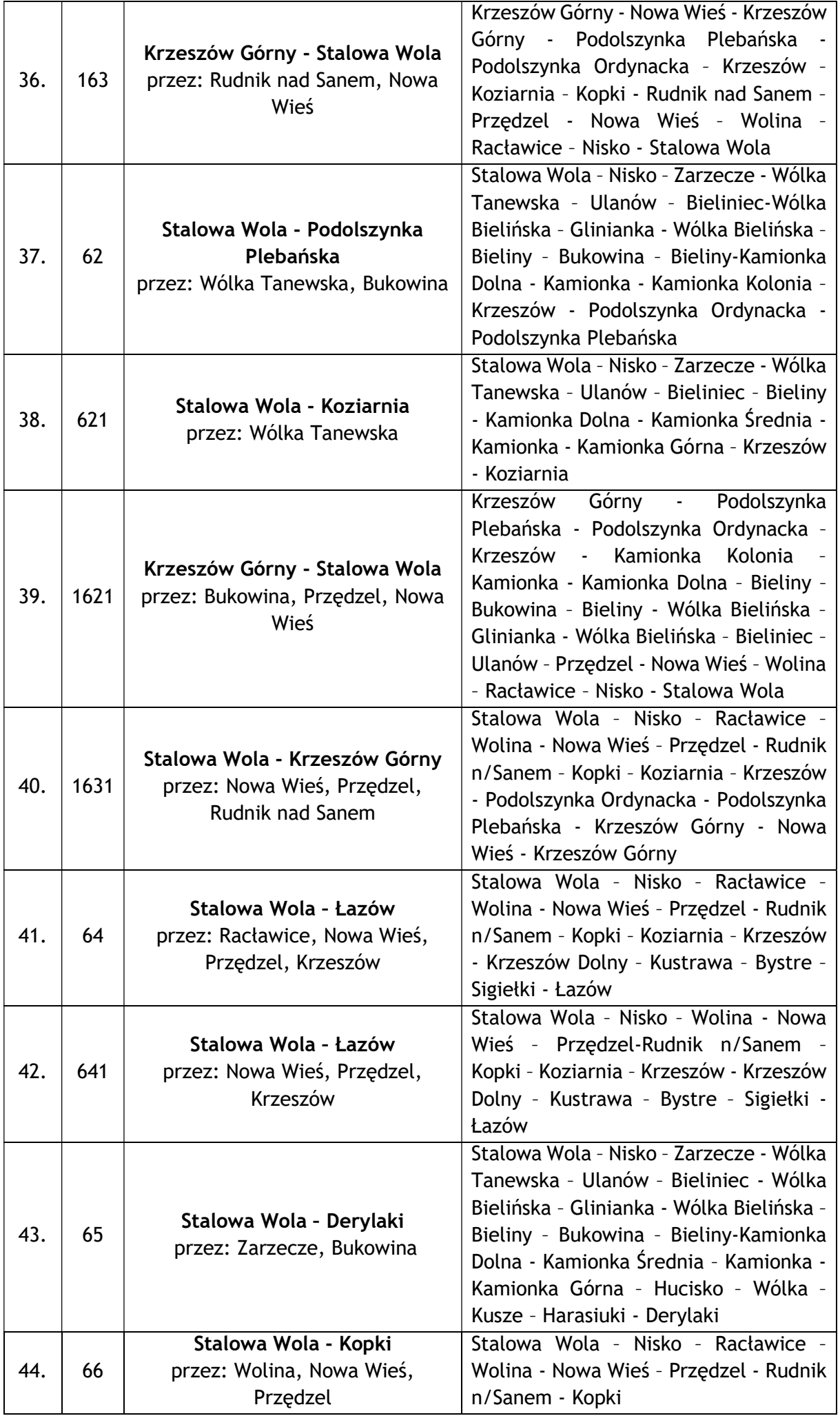

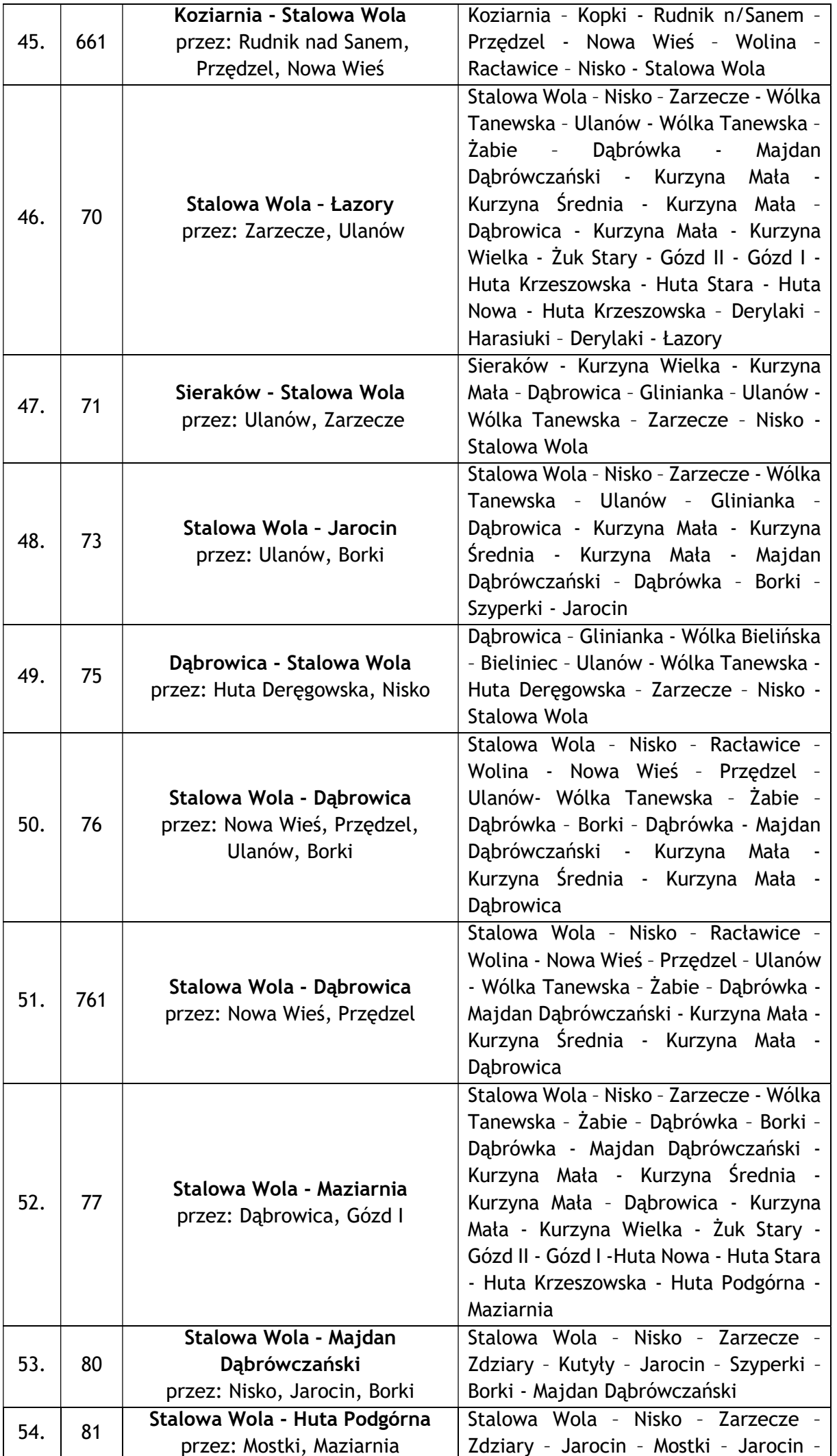

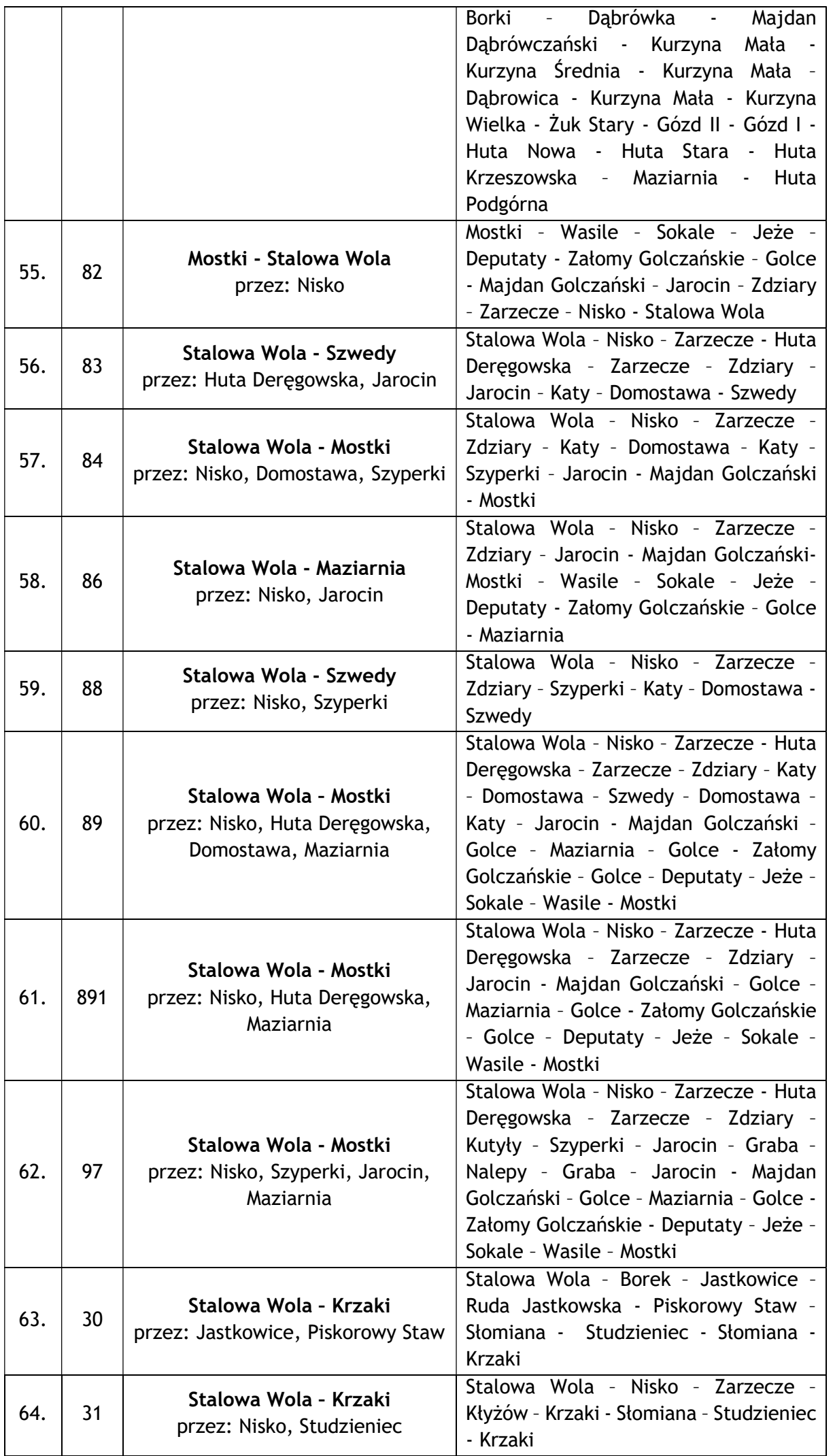

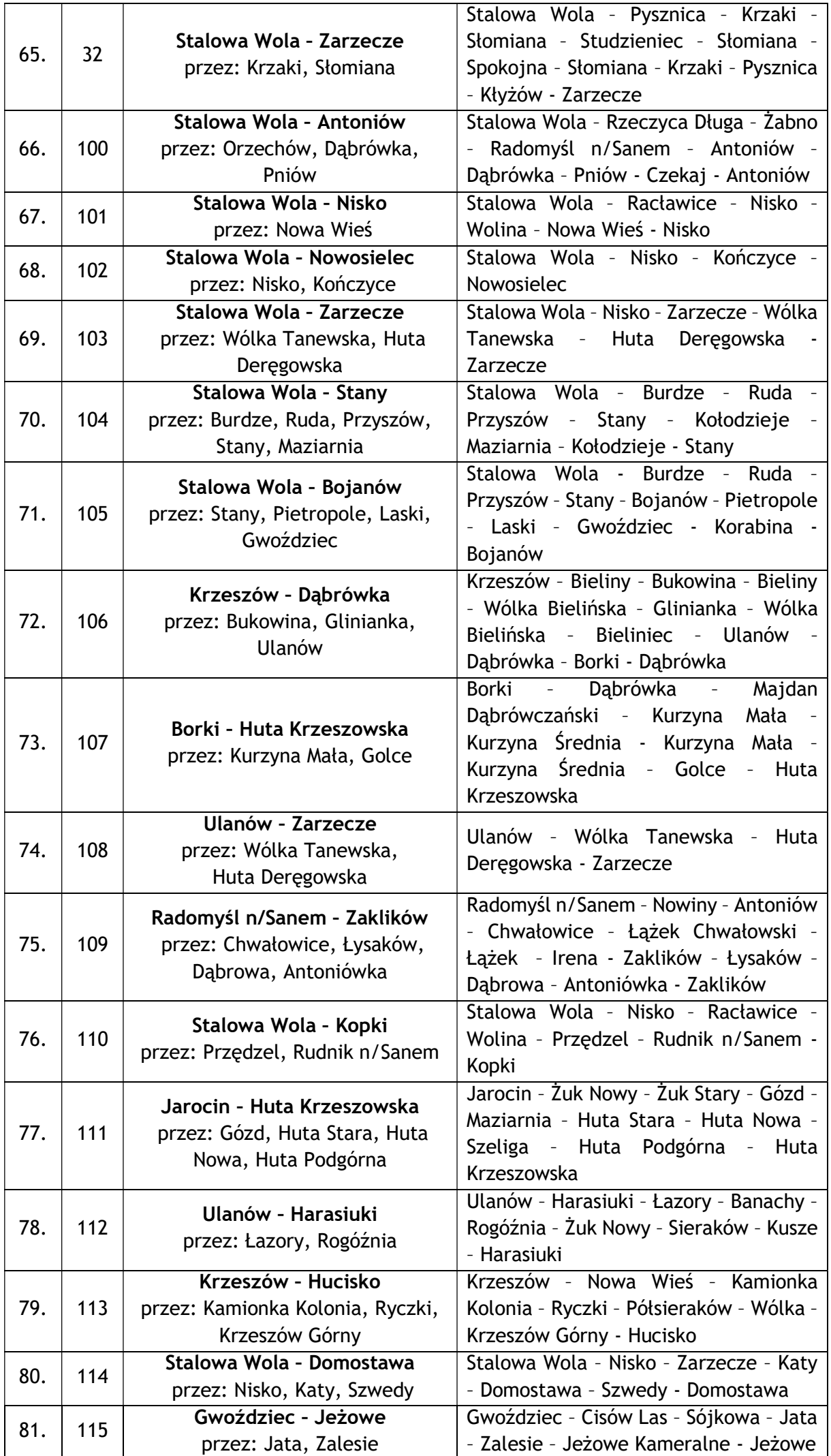

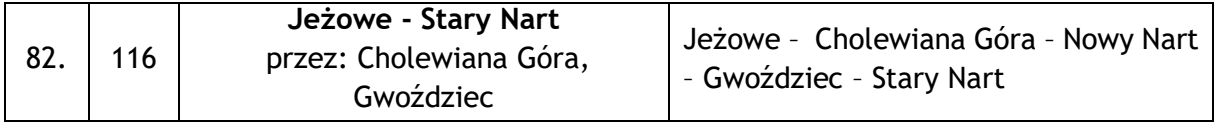

b) wariant międzypowiatowy – umożliwia uruchomienie przewozów łączących Powiat Stalowowolski i Powiat Niżański z sąsiednimi powiatami. Przebieg linii wariantu międzypowiatowego to wydłużenie linii wariantu podstawowego na teren sąsiedniego powiatu. Uruchomienie tych połączeń warunkowane jest zawarciem stosownych porozumień z sąsiednimi powiatami oraz posiadaniem możliwości finansowych, technicznych i organizacyjnych.

Wykaz linii komunikacyjnych o charakterze użyteczności publicznej - wariant międzypowiatowy:

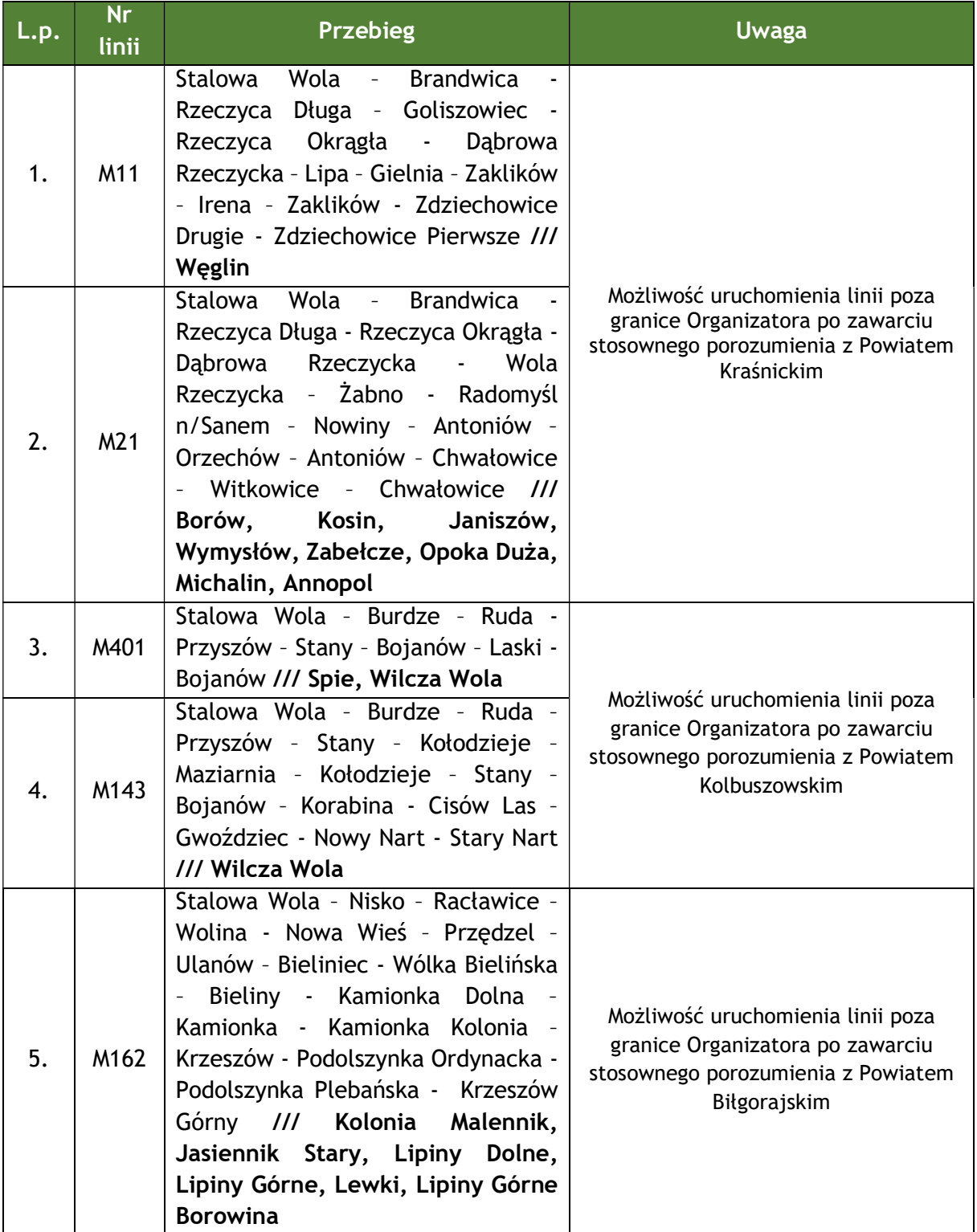

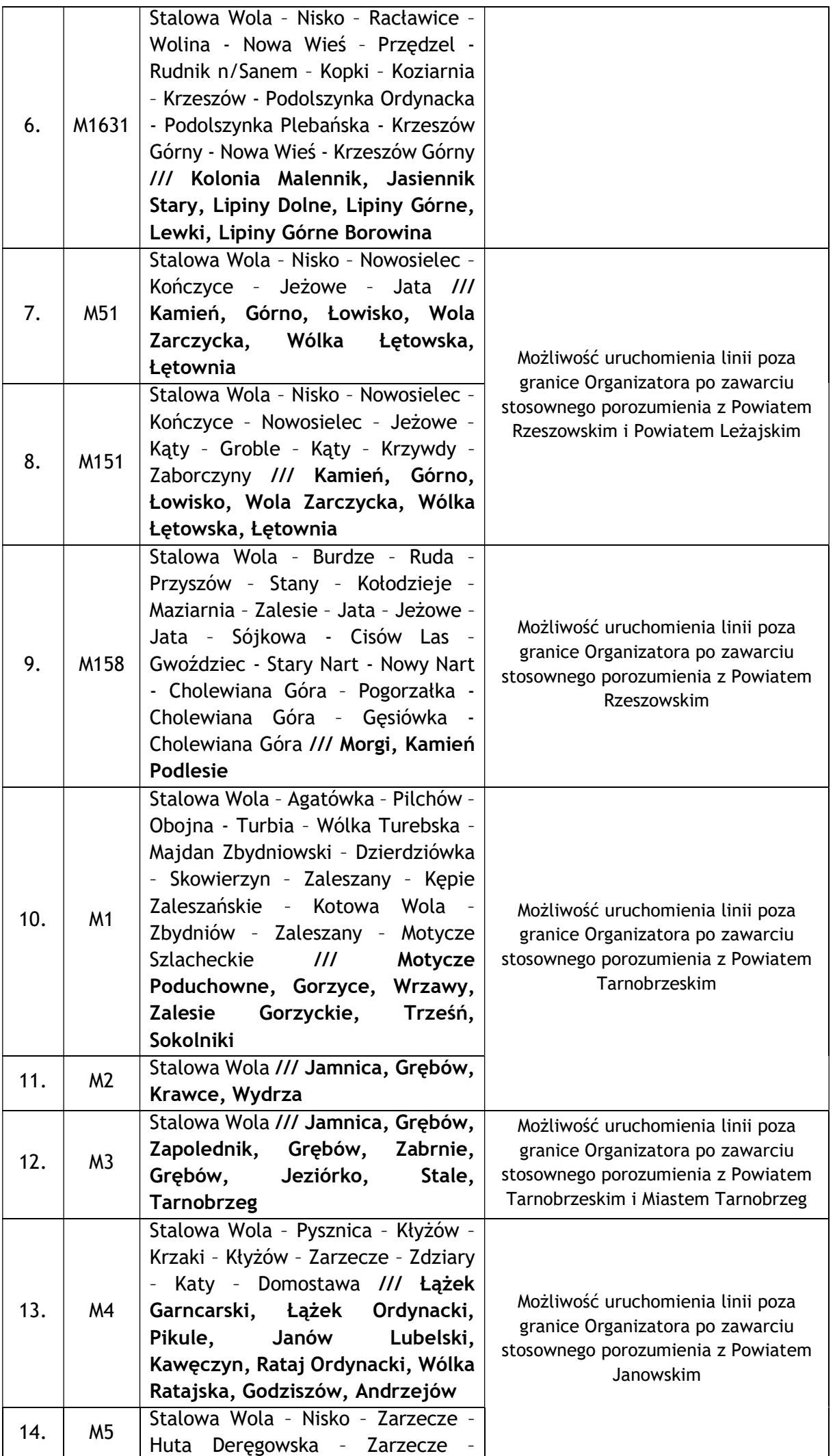

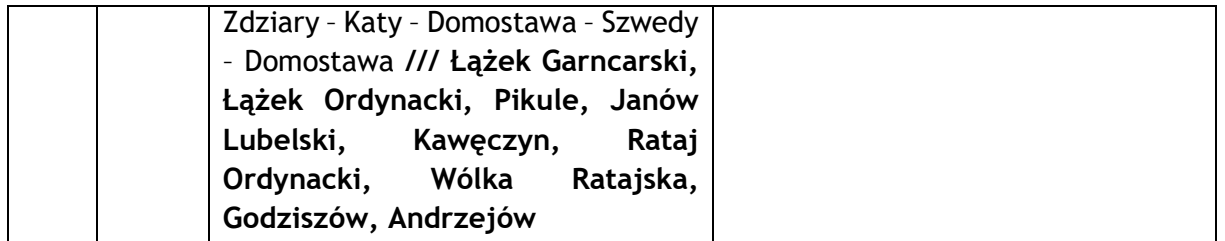

Poszczególne warianty lub ich pojedyncze linie (także fragmenty linii) mogą być uruchamiane niezależnie.

Częstotliwość połączeń oraz rozkłady jazdy należą do bieżących zadań organizatorskich.

System numeracji linii komunikacyjnych został wprowadzony na potrzeby dokumentu i może, ale nie musi zostać wykorzystany w praktyce.

Na obszarze objętym planem wskazuje się dwa węzły przesiadkowe, tj. Stalowa Wola oraz Nisko.

W przyszłości, wprowadzanie zmian na sieci komunikacyjnej poprzedzone będzie przeprowadzaniem analiz mających na celu ustalenie rzeczywistego zapotrzebowania mieszkańców na usługi przewozowe.

Mapa planowanej sieci komunikacyjnej została zaprezentowana w rozdziale 12."

2) Rozdział 12 otrzymuje nowe brzmienie:

"12. Część graficzna planu zrównoważonego rozwoju publicznego transportu zbiorowego dla Powiatu Stalowowolskiego i Powiatu Niżańskiego".

## PLANOWANA SIEĆ KOMUNIKACYJNA

Powiat Stalowowolski i Powiat Niżański

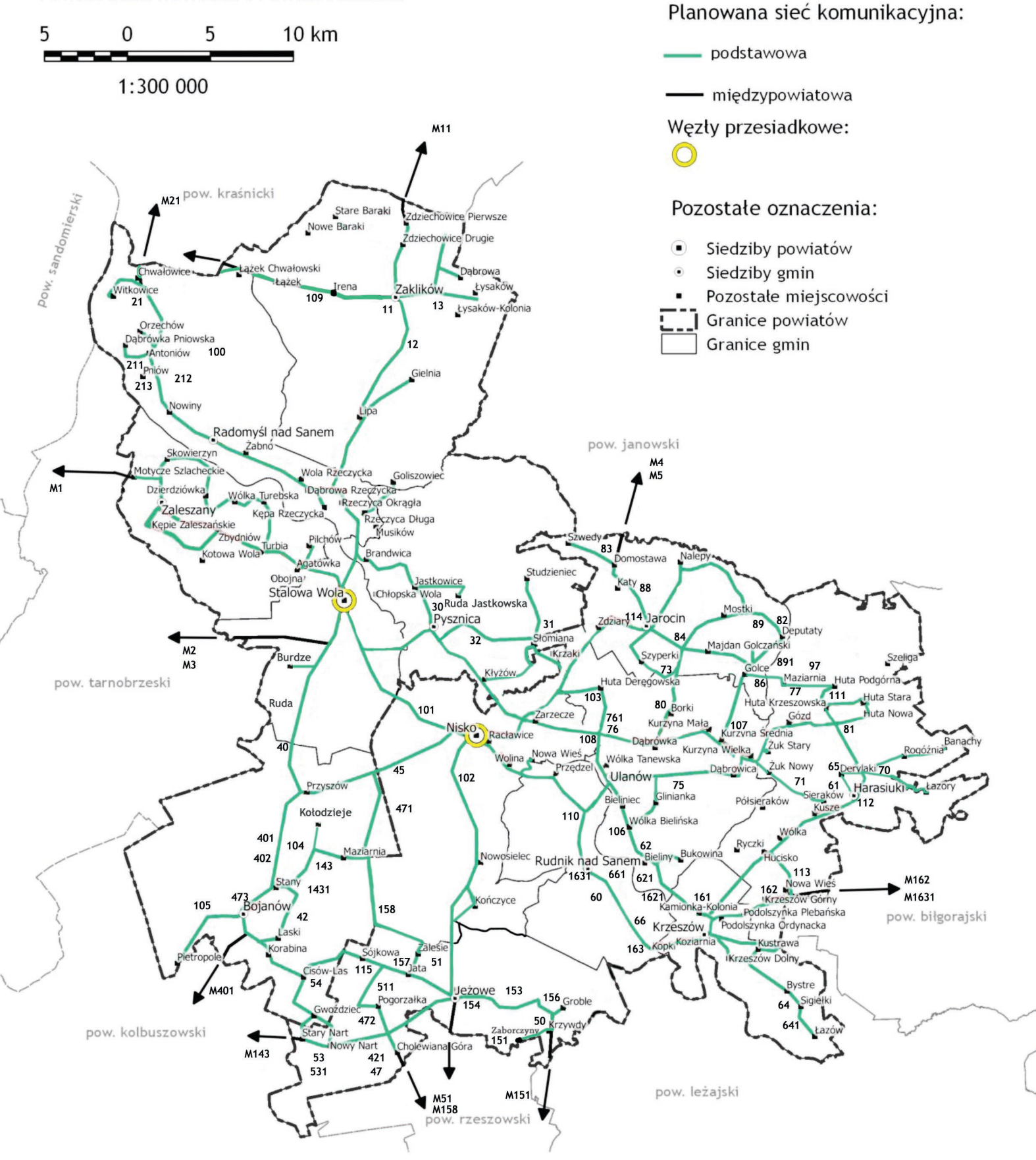